## **شهادة سيسكو لتقني الشبكات المبتدئ ) Certified Cisco**

# **)Entry Network Technician CCENT**

**الدرس األول:**

**وتسمى هذه الشهادة ايضاً شهادة إدارة أجهزة سيسكو لربط الشبكات ) Networking Cisco Interconnecting 1ICND 1Devices )وتعتبر المدخل الى عالم شبكات سيسكو الرائد في مجال الشبكات عالية األداء وكما في المخطط التفصيلي التالي:**

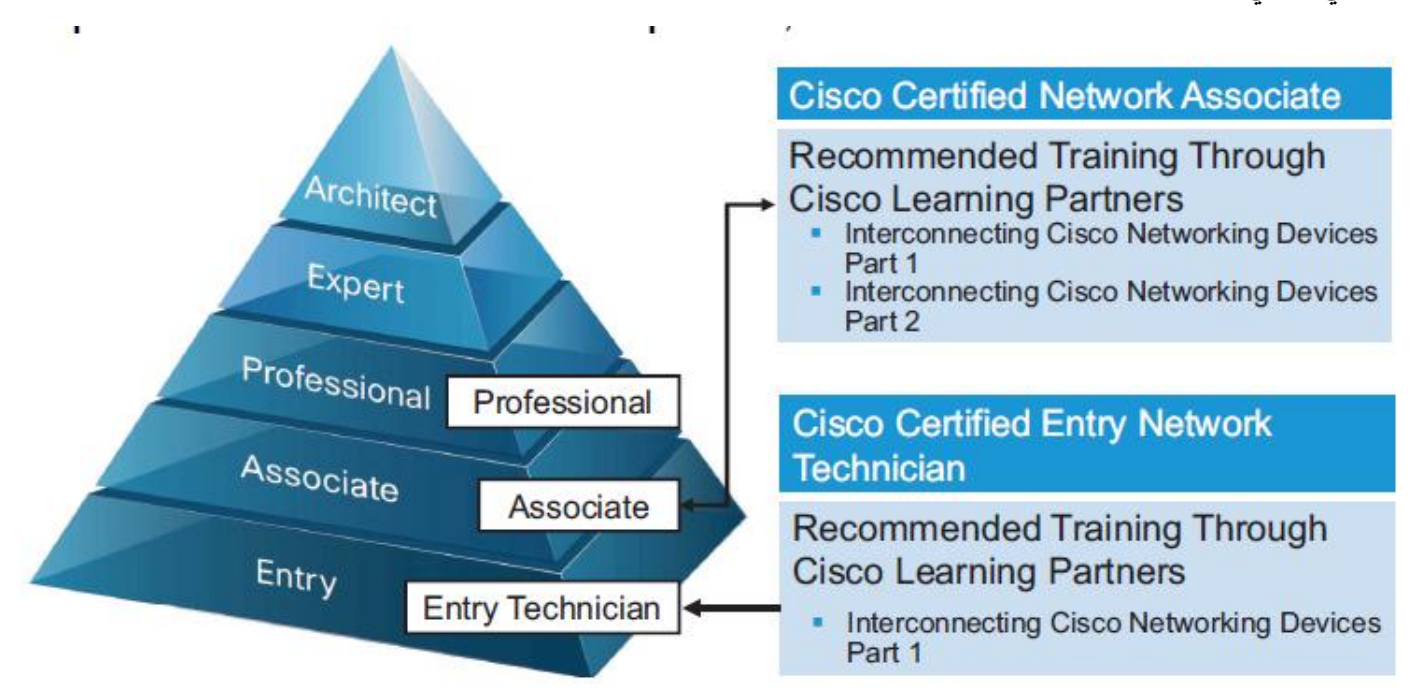

**ولمعرفة المزيد عن هذه الشهادة وغيرها من شهادات شركة سيسكو يمكن زيارة الموقع التالي [\)com.cisco.learningnetwork://http](http://learningnetwork.cisco.com/) [\)](http://learningnetwork.cisco.com/)الخاص بشبكة تعليم سيسكو وقبل البدء في دراسة هذا المنهج من الضروري التعرف على الرموز الخاصة بكل جهاز والتي تستخدمها شركة سيسكو بشكل دائم وكما في الشكل ادناه:**

# **Cisco Icons and Symbols**

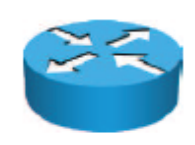

Router

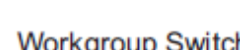

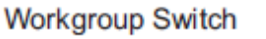

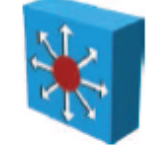

**Multilayer Switch** 

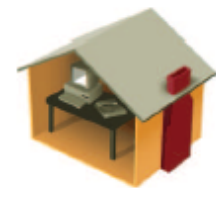

**Home Office** 

000000000000 **Wireless Conectivity** 

Line: Serial

Line: Ethernet

**وألن منهج شهادات سيسكو مليء بالمختصرات فيفضل االطالع على الرابط التالي الذي يشرح معنى تلك المختصرات قبل البدء او طباعته وتركه تحت اليد لالستعانة به حال رؤية اختصار غير معروف:** 

**[http://docwiki.cisco.com/wiki/Category:Internetworking\\_Terms\\_and\\_Acronyms\\_\(ITA\).](http://docwiki.cisco.com/wiki/Category:Internetworking_Terms_and_Acronyms_(ITA)) واالن نبدأ على بركة هللا تعالى:**

**تتسم شهادات شركة سيسكو بالشمولية والتغطية الواسعة للكثير من مفاهيم شبكات الحاسوب وتختوي على تفاصيل كثيرة ودقيقة ومملة تجعل الكثيرين يتذمرون من كثرة الشرح للكثير من المفاهيم البديهية التي يعرفها كل دارس للشبكات وسأحاول هنا تجبن التفصيل الممل والتركيز على المختصر المفيد حفظاً للوقت وتشجيعاً للقارئ على التواصل معنا في هذا المنهج المفيد والجديد والطويل ايضا.ً**

**ما هي الشبكة:**

**وهي مجموعة من األجهزة المرتبطة مع بعضها مثل الحواسيب والخوادم واألجهزة النقالة الذكية ومختلف األجهزة التي تستطيع االتصال فيما بينها وتتبادل البيانات وتستخدم لربط المواقع المتباعدة للشركة الواحدة او ربط األشخاص عن بعد وتسهيل عملية اإلدارة والتحكم عن بعد بين غرف السيطرة ومواقع العمل البعيدة والكثير الكثير من التطبيقات المختلفة:**

# What Is a Network?

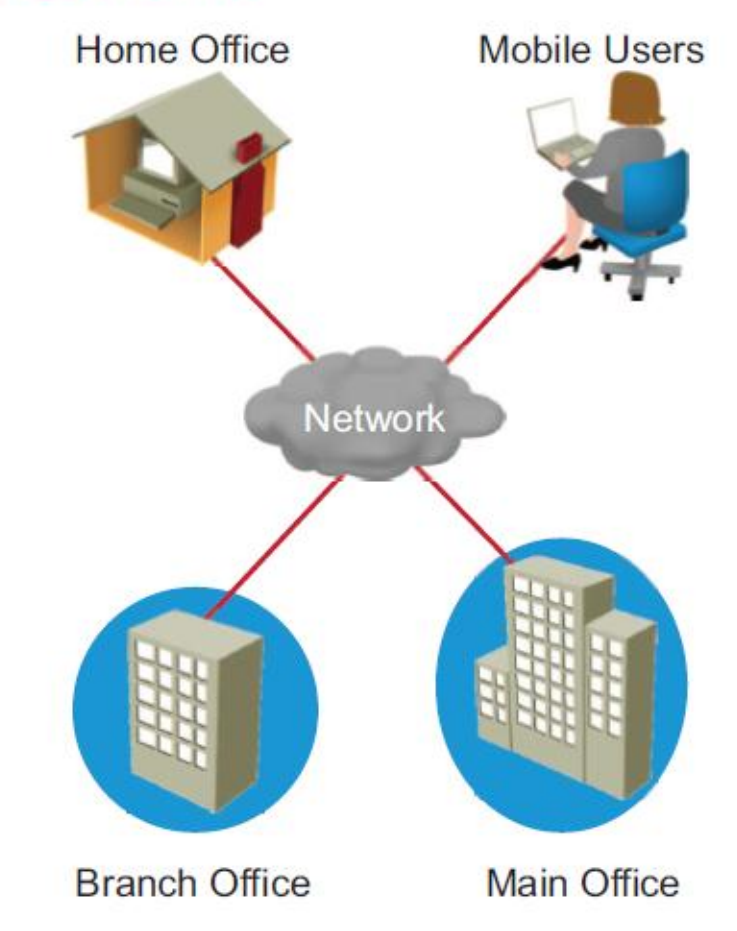

**المكونات الفيزيائية للشبكة: هناك أربع مكونات رئيسية ألي شبكة حاسوب وهي كما يلي:**

- **-1 األجهزة الطرفية )systems end): وهي األجهزة التي تقوم بأرسال واستقبال البيانات وتشمل الحواسيب والطابعات والخوادم.**
- **-2 الروابط )Interconnections): وهي وسائل النقل واالتصال بين أجهزة الشبكات المختلفة وتشمل االسالك بمختلف أنواعها والوسائط الالسلكية وكروت الشبكة وروابط االسالك )connectors )وكل ما يستخدم لتوصيل أجهزة الشبكات مع بعضها البعض.**
- **-3 السويتشات )switches): وهي األجهزة التر تربط الى األجهزة الطرفية في الشبكة وتوفر قابلية التحويل واالنتقال**  ال<mark>ذكي للبيانات بين تلك الأجهز</mark>ة.
	- **-4 الموجهات )routers): وهي األجهزة األكثر أهمية في الشبكات وتستخدم لربط الشبكات المختلفة فيما بينها.**

**وهو المخطط الذي يوضح المعلومات الخاصة بالشبكة وتختلف نوعية وكمية المعلومات المرفقة مع هذه المخططات حسب دقة المخطط ونوعية المؤسسة التي تطلبه ويكون عبارة عن مجموعة من الخطوط وااليقونات المعروفة التي تمثل أجهزة الشبكة ووسائل اتصالها وربطها مع بعضها وقد سبق ان وضحنا صورة ألكثر االيقونات )الرموز( استخداماً في مخططات الشبكات وفي ادناه بعض اخر منها:**

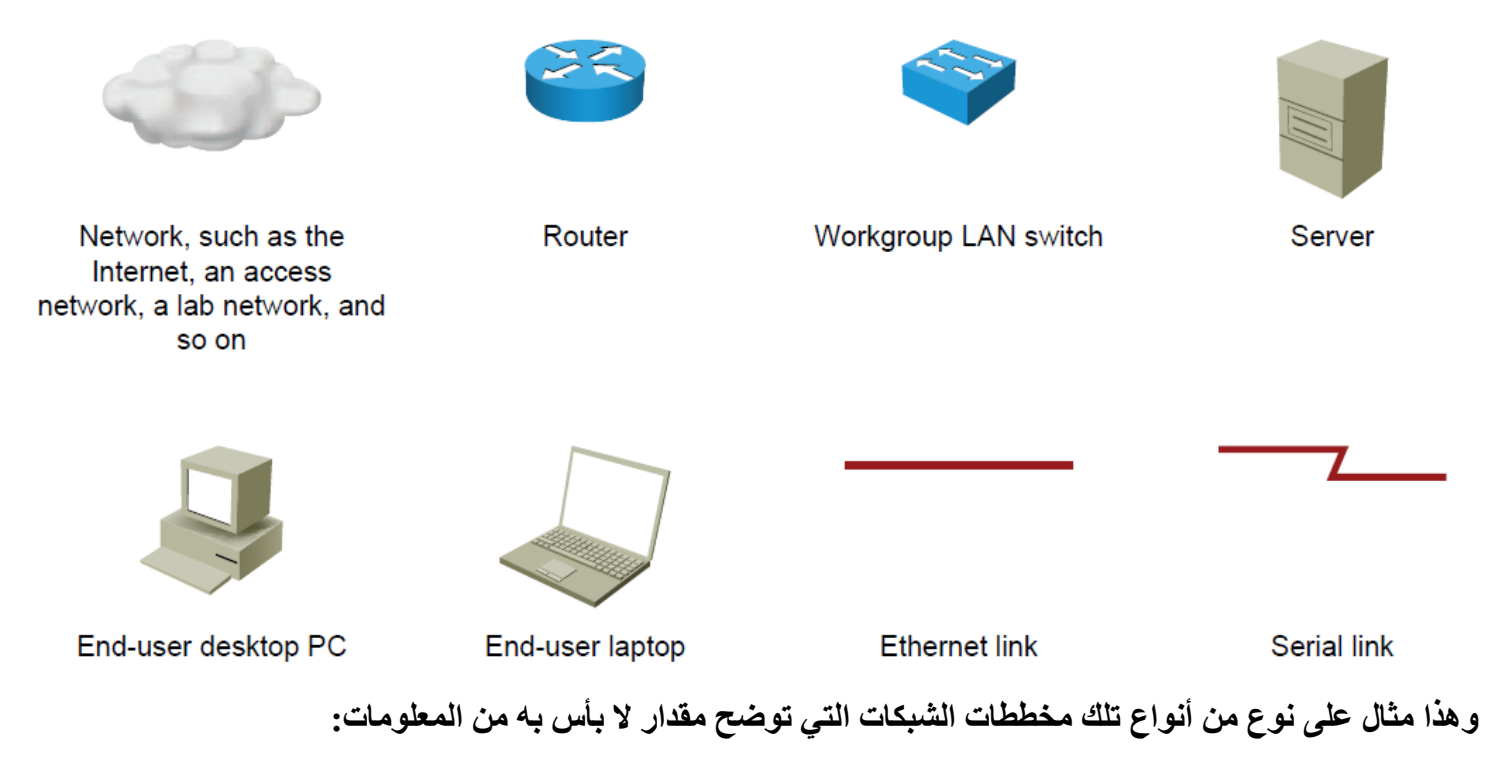

## **Interpreting a Network Diagram**

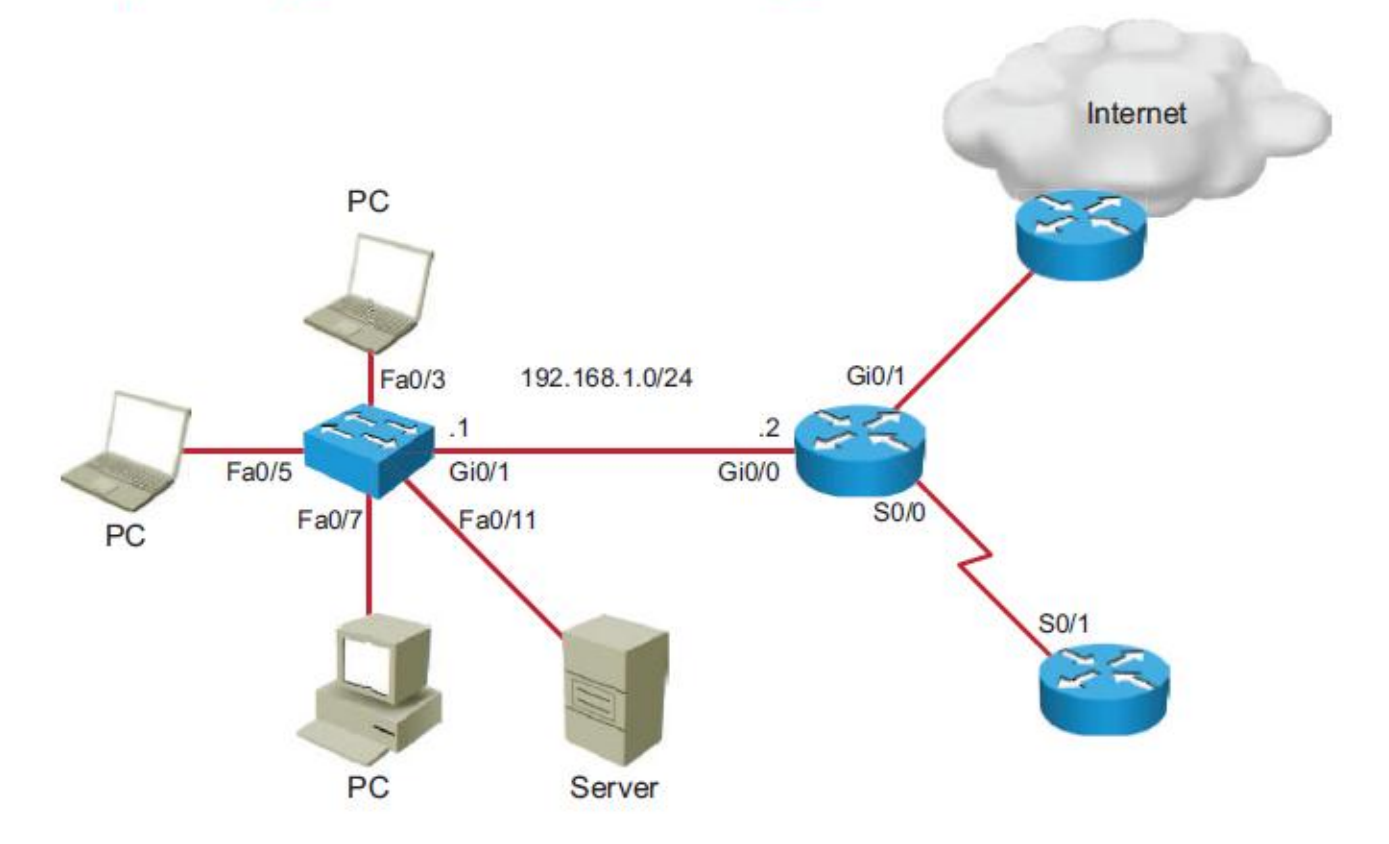

**تفسير لبعض محتويات المخطط:**

- **-1 )0/0/0S): يعني المنفذ التسلسلي )port serial )ذو الرقم صفر في الصف األول من سلسلة صفوف متعددة.**
	- **-2 )0/0F): يعني منفذ االيثرنت السريع )Ethernet fast )ذو الرقم صفر في الصف األول.**
- **-3 )0/1Gi): يعني المنفذ عالي السرعة )Interface Ethernet Gigabit )ذو الرقم صفر في الصف الثاني.**
	- **-4 )192.168.1.0(: هو عنوان الشبكة لهذا الجزء من المخطط.**
		- **-5 )/24(: ويعني قناع الشبكة الفرعية )mask subnet).**

**التأثير المتبادل بين تطبيقات الشبكة وادائها:**

**من الواضح ان تطبيقات الشبكات قد تنوعت وتطورت الى درجة كبيرة اصبح من الصعب معها حصرها وعدها وكذلك اصبح**  من الصعب السيطرة على العلاقة المتبادلة بين تنوع التطبيقات ومتطلبات الأداء لكل منها ولذا تم تقسيم الشبكات بصورة **عامة الى ثالث أنواع رئيسية كما في المخطط التالي:**

**Batch Applications** 

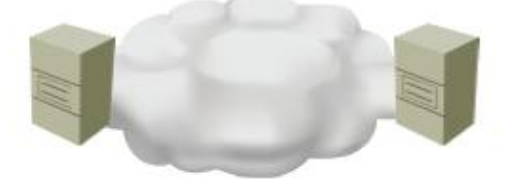

**Interactive Applications** 

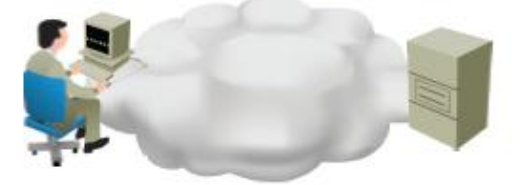

**Real-Time Applications** 

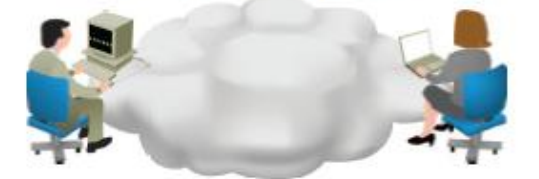

النوع الأول: الشبكات ذات التطبيقات الحزمية (batch applications) وتعتمد على الاتصال بين الخوادم دون تدخل من **االنسان وتشمل تطبيقات نقل الملفات ببروتوكوالت ال )TFTP ,FTP )وكذلك التحديثات المصنعية للخوادم وأنظمة تشغيلها. لما كان هذا النوع من الشبكات ال يحتوي اتصال مباشر مع االنسان فأن عرض النطاق المستخدم )bandwidth )غير مؤثر بشكل كبير على أداء الشبكة وكذلك فأن االستجابة الزمنية ليست حرجة كما في بقية أنواع الشبكات.**

النوع الثاني: الشبكة ذات التطبيقات التفاعلية (Interactive applications) وتعتمد على تفاعل الانسان مع الخوادم **وبقية أجزاء الشبكة وتضم تطبيقات تحديث قواعد البيانات وتحديث البرمجيات المختلفة مصنعياً وتحتاج الى عرض نطاق** أكبر مما في النوع الأول كما ان الاستجابة الزمنية تكون غير حرجة الا في حالة التأخر الكبير في الاستجابة.

النوع الثالث: الشبكة ذات التطبيقات في الزمن الحقيقي (real time applications) ومن امثلة هذه التطبيقات هي المؤتمرات الفيديوية (video conferences ) والاتصال عبر شبكات الانترنت ( Voice Over Internet Protocol **VoIP )وهنا يكون االتصال بين انسان وانسان عبر الشبكة لذا يكون عرض النطاق واالستجابة الزمنية عوامل حرجة في تحديد أداء الشبكة وجودتها ويجب ان يتم إعطاء عرض نطاق اكبر وزمن استجابة اسرع الى تطبيقات الزمن الحقيقي من التطبيقات التفاعلية وللتفاعلية اكبر من الحزمية ويتم كل ذلك ضمن ما يسمى بإعدادات نوعية الخدمة ) of Quality .)Service**

#### **الدرس الثاني: CCENT**

**وصلنا اليوم الى شرح خصائص كل شبكة حيث ان من المعلوم ان هناك المئات من أنواع الشبكات اليوم فكيف تتميز كل منها عن األخرى:**

- **-1 طريقة الربط )topology): وهو نوعان الربط الفيزيائي )topology physical )والربط المنطقي ) logical topology )ويعني األول بطريقة ربط األجهزة فيما بينها عبر االسالك فيزيائياً في حين يعنى الثاني بكيفية حركة البيانات عبر األجهزة المترابطة او كيفية ظهور الربط للمستخدمين منطقياً وسيتم الحديث عن هذين النوعين بتفصيل أكثر بعد قليل.**
- **-2 السرعة )speed): وهي معدل نقل البيانات عبر الشبكة وتقاس بوحدة الميغا بت بالثانية وتختص بالروابط الفيزيائية من اسالك او إشارات السلكية وتعتمد سرعة كل شبكة على نوعية الخدمة )QoS Service of Quality )التي يطلبها المستخدمون ونوعية التطبيقات المستخدمة في تلك الشبكة.**
- **-3 الكلفة )cost): حيث تختلف الشبكات فيما بينها من حيث كلفة الشراء والتنصيب والصيانة وحسب االحتياج الكلي والميزانية المتاحة.**
- **-4 األمنية )Security): وتعني حماية الشبكة ومستخدميها والبيانات التي يتم تبادلها بينهم وتعتبر امنية الشبكة من األمور الضرورية التي يجب اخذها بعين االعتبار حيث ان التحديات التي تواجه امنية الشبكة وطرق معالجتها تتطور بشكل مستمر ويجب متابعتها لضمان وجود اخر التحديثات لطرق حماية الشبكة.**
- **-5 التوفرية )Availability): وتعني احتمالية ان تكون الشبكة متوفرة عند الحاجة اليها وتقاس كنسبة مئوية حيث ان الشبكات يجب ان تكون متوفرة ل24 ساعة يومياً ول7 أيام اسبوعياً ول365 يوم في السنة ومن هنا يمكن حساب توفرية الشبكة التي تنطفيء لربع ساعة في السنة كما يلي:**
	- **التوفرية = [)عدد الدقائق في السنة – عدد دقائق انقطاع الخدمة( \ عدد الدقائق في السنة ]\*%111**  $(99.9911) = 1.1 * [0101.1(10.0101.1)] =$
- **-6 قابلية التوسيع )scalability): وتعني إمكانية إضافة مستخدمين وأجهزة اكثر الى الشبكة بسهولة حيث ان من األمور المهمة التي يجب اخذها بنظر االعتبار عند تصميم الشبكة هو ترك مجال للتوسع المستقبلي ألن تصميم الشبكة لتناسب االحتياجات الحالية فقط يعني ان توسيعها المستقبلي سيكلف اكثر بكثير مما لو جعلنا فيها قابلية توسع حالية عند بدء التصميم.**
- **-7 الوثوقية او المعولية )reliability): وتعني االعتمادية والكفاءة لمكونات الشبكة من موجهات وسويتشات واسالك**  وتقاس عادة بنسبة حصول الأخطاء في الشبكة او بمصطلح اعم هو معدل الوقت بين الأخطاء ( mean time **.)between failures MTBF**

**طريقة الربط المنطقي والفيزيائي )topologies physical .VS logical):**

كما ذكرنا سابقاً فأن الربط الفيزيائي يعني بتوضيح طريقة ربط الأجهزة والاسلاك فيما بينها وهناك بصورة عامة ثلاث أنواع **رئيسية للربط صمدت ونجحت في البقاء لحد االن توضحها الصورة التالية:**

### **Physical Topologies**

- Physical layout of the devices and cabling
- Three primary categories (bus, star, and mesh)

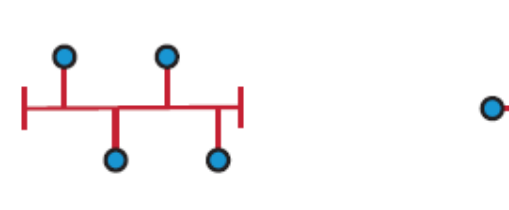

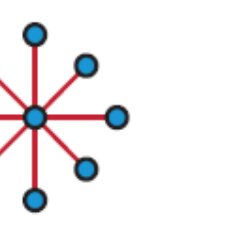

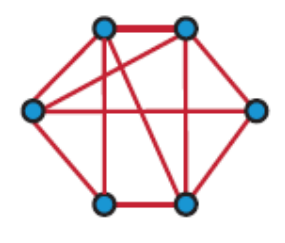

**Bus Topology** 

**Star Topology** 

**Mesh Topology** 

**مالحظة: يتم اختيار طريقة الربط المناسبة حسب التطبيقات التي تديرها الشبكة وعدد األجهزة ونوعية االسالك والوسائط المستخدمة.**

- **-1 ربط الناقل )topology bus): في وقت مبكر من عمر الشبكات كانت االسالك األكثر استخداماً هي االسالك المحورية )cables coaxial )نفسها التي كانت تتواجد في أجهزة التلفاز التناظرية )s'TV analog )قبل ظهور وانتشار األجهزة الرقمية والمستقبالت الرقمية والبث الفضائي وفي ذلك الوقت انتشرت طريقة الربط الخطية بأن تربط األجهزة كلها الى سلك واحد عبر روابط خاصة تسمى )connectors-T )ألنها تشبه الحرف اإلنكليزي )T )اما االن فهناك جهاز خاص يستخدم لربط الناقل )topology bus )باستخدام اسالك األزواج المجدولة )cables pair twisted).**
- **-2 الربط النجمي )Topology Star): وهو األكثر شيوعاً واستخداماً في كل أنواع الشبكات اليوم حيث يتم توظيف جهاز وسطي يكون بمثابة مركز النجمة تتوزع منه اسالك األزواج المجدولة الى كافة الحواسيب المتصلة به وكذلك يمكن تعميم هذه الطريقة من الربط على االتصال الالسلكي بان يكون هناك جهاز ارسال واستقبال مركزي تتصل به كل األجهزة األخرى في الشبكة الالسلكية.**
- **-3 الربط الشبكي )topology mesh): وهذا النوع من الربط يعني ربط كل جهاز في الشبكة بكل االجهزة البقية ورغم ان هذه الطريقة من الربط تبدو مبالغ فيها حيث ان هناك الكثير من االسالك والروابط الزائدة اال انها توفر وثوقية**  ومعولية أكثر ويستخدم هذا النوع من الربط عادة مع الاسلاك المجدولة والالياف الضوئية (fiber optics).

**هذه األنواع التي تم شرحها تخص طرق الربط الفيزيائي اما الربط المنطقي فهو كما ذكرنا يعني المسار المنطقي الذي تستخدمه اإلشارات لألنتقال من نقطة الى أخرى في الشبكة كما في المخطط التوضيحي التالي:**

## **Logical Topologies**

Logical paths that the signals use to travel from one point on the network to another

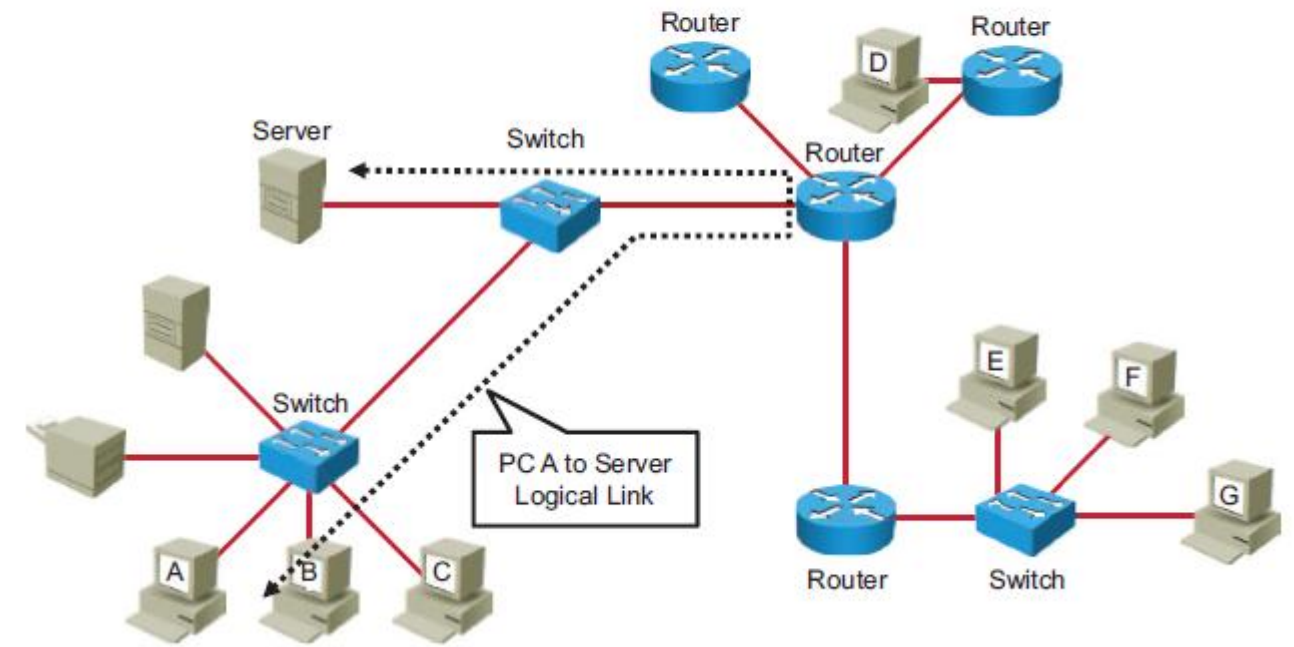

**يمثل الربط المنطقي طريقة وصول البيانات الى وسائط النقل في الشبكة وارسال البيانات عبرها وكما هو واضح يمكن ان**  يكون الربط الفيزيائي والمنطقي نفسه في بعض أنواع الشبكات فمثلاً الشبكة المربوطة كخط مستقيم تسير فيها البيانات فى **خط مستقيم ايضاً لذا نقول ان الشبكة تمتلك في هذه الحالة نوعية ربط )Bus )فيزيائياً ومنطقيا.ً**

**االتصال بين جهازين:**

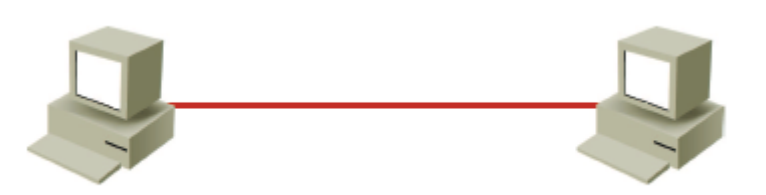

**بدأت الشبكات بداية متواضعة بربط اربع جامعات فقط في اواخر الستينات من القرن الماضي وكانت االجهزة والبرمجيات**  المستخدمة في تلك الفتر ة مختلفة تماماً من مكان لأخر أي ان البر مجيات و الاجهز ة التي تستخدمها احدى الشركات او الجامعات **في شبكتها الداخلية لم تكن تتطابق او تتالءم مع ما تستخدمه شركة اخرى او جامعة اخرى مما جعل امكانية االتصال بين تلك الشبكات مستحيلة االمر الذي الحظه المصممون االوائل للشبكات ولذا عملوا على ابتكار طريقة تجعل جميع اجهزة وبرمجيات كافة الشركات تعمل سوية في شبكة عالمية واحدة وذلك بوضع مقاييس وقواعد موحدة يجب ان تلتزم بها كل الشركات في منتجاتها البرمجية والمادية وسميت تلك القواعد والقوانين الموحدة بالبروتوكوالت )Protocols )ومن هنا استطاعت الشبكات ان تنتشر عالمياً بسرعة وسهولة ألن جميع الشركات المصنعة للمعدات والبرمجيات اصبحت تتبع نفس المقاييس**

حرصاً على الانتشار الافضل لمنتجاتها وسهولة اندماجها في الهيكل العالمي الاكبر عبر التاريخ (الانترنت) ومن هنا ظهرت **فكرة التقسيم الطبقي أللية االتصال بين الشبكات وظهرت عدة مقاييس عالمية لتقسيم عملية االتصال الى عدة طبقات تعنى كل منها بجزء من عملية االتصال بعض الطبقات تركز على البرمجيات في حين تركز بقية الطبقات على االجهزة واالشارات واالسالك ووسائل االتصال وهكذا ظهرت لدينا المقاييس التالية:**

- **.طبقات السبع ذو( Open System Interconnection OSI model( -1**
- **.طبقات االربع ذو( Transmission Control Protocol/Internet Protocol TCP/IP model( -2**
- **الطبقتين على يركز والذي( Institute of Electrical and Electronic Engineers IEEE model( -3 االولى والثانية فقط ويقوم بتقسيم كل منهما الى طبقتين فرعيتين.**

**وتركز كل الكورسات الخاصة بشركة سيسكو على النموذجين االول والثاني وعلى الرغم من ان النموذج االول هو االكثر**  قياسية الا انه لم يتم تطبيقه على ارض الواقع وانما بقي نموذجاً قياسياً للمقارنة فقط واما بخصوص النموذج الثاني فهو النموذج الاكثر شيوعاً في العالم وهو النموذج الذي بني الانترنت عليه وهو النموذج الذي يعمل به كل العالم اليوم تقريباً وقد **تم تضمينه ضمن انظمة تشغيل الويندوز بشكل تلقائي وادناه صور توضيحية لكل النموذجين:**

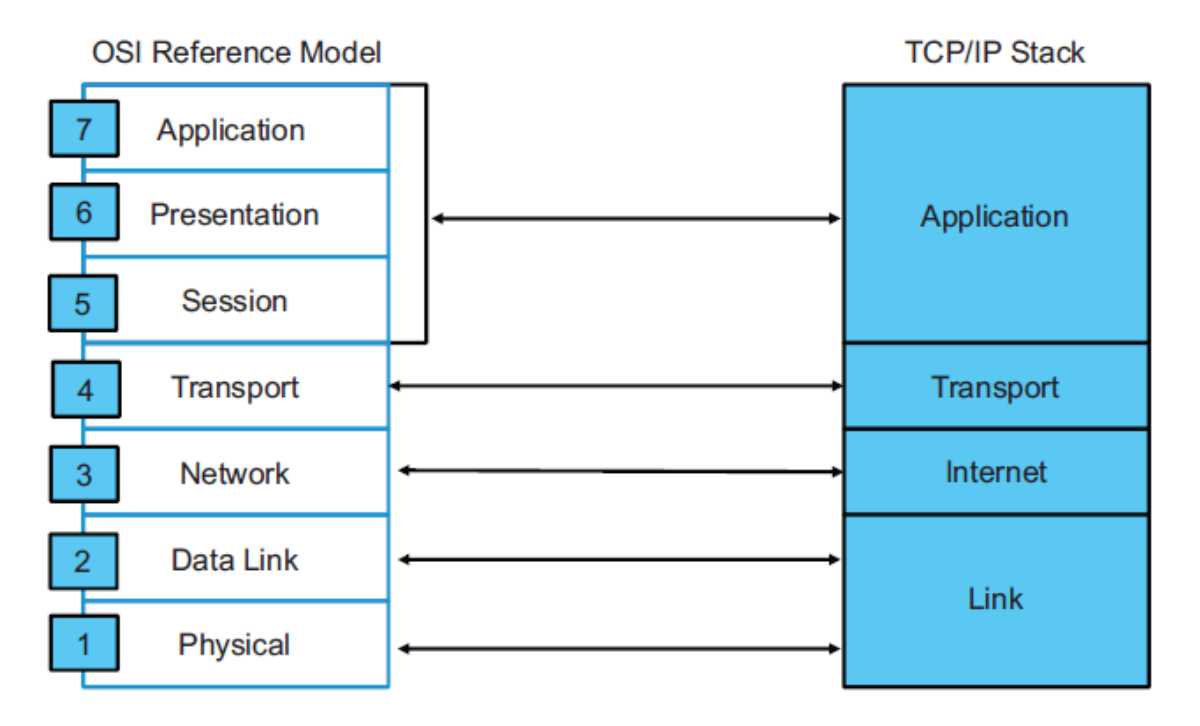

#### **الدرس الثالث: CCENT**

**بعد ان تطرقنا الى أسباب تصميم النماذج الطبقية وشرحنا أنواعها باختصار في الدرس السابق نأتي اليوم الى شرح تلك النماذج بشكل أكثر تفصيالً ونبدأ بأولها:**

- **-1 نموذج ربط األنظمة المفتوحة )model OSI Interconnection System Open): وقد قامت المنظمة العالمية للمقاييس )ISO )بأنشائه ليكون نظام اتصال بين كافة منتجات الشركات من برمجيات ومعدات مفتوحة المصدر )systems open )وهي التي تسعى الى االتصال والتواصل مع بقية منتجات الشركات األخرى وتتكون من سبع طبقات تغطي كل تفاصيل االتصال حيث يتم تزويد كل شركات التصنيع لمنتجات وبرمجيات الشبكات بمجموعة من القواعد واالسس التي تبنى عليها المعدات والبرمجيات المراد لها االتصال مع منتجات بقية الشركات لضمان التطابق والتوافق بين تلك المنتجات المختلفة ويعرف هذا النموذج ايضاً تصاميم الشبكات ومواصفات العمل ومعالجة األخطاء وكما يلي:**
- **- الطبقة األولى: الطبقة الفيزيائية )layer physical )وتختص بكل األمور الكهربائية والميكانيكية واالجرائية ومواصفات العمل والصيانة والتفعيل والتعطيل للروابط الفيزيائية على مستوى نقل البتات بين األجهزة الطرفية. تعرف هذه الطبقة مستويات الفولتية المستخدمة والتوقيت الزمني لتغير الفولتية ومعدل البيانات الفيزيائية واقصى مسافة لألرسال لكل نوع من أنواع الوسائط والروابط الفيزيائية لألجهزة.**
- **- الطبقة الثانية: طبقة رابط البيانات )layer link data )وتعرف كيف تتشكل البيانات لغرض النقل وكيف تصل الى الوسائط الفيزيائية وكيف يتم التحكم بنقلها وتتضمن وظائف هذه الطبقة كشف األخطاء وتصحيحها وضمان االيصال الموثوق للبيانات.**
- **- الطبقة الثالثة: طبقة الشبكة )layer network )وتوفر وظائف التوصيلية واختيار المسار األفضل بين جهازين**  في الشبكة والتي قد تكون متباعدة جغرافياً ولما زاد حجم الانترنت في العالم وكثرت الأجهزة المتصلة به فقد وفرت هذه الطبقة وظيفة إدارة الاتصال بين الأجهزة باستخدام العنونة المنطقية (logical addresses).
- **- الطبقة الرابعة: طبقة النقل )Layer Transport )وتعرف وظائف التقطيع للبيانات والنقل وإعادة التجميع للبيانات المنفردة بين األجهزة الطرفية حيث يتم تقطيع البيانات وارسالها ثم إعادة تجميعها في الطرف األخر مع ضمان االيصال الموثوق الى الطرف االخر وإعادة ارسال األجزاء التالفة من البيانات.**
- **- الطبقة الخامسة: طبقة الجلسة )layer session )تقوم هذه الطبقة بتأسيس وإدارة وانهاء الجلسة بين الجهازين المتصلين وتقوم هذه الطبقة بمزامنة الحوار بين طبقات العرض )layers presentation )للجهازين وإدارة تبادل البيانات بينهما.**
- **- الطبقة السادسة: طبقة العرض )layer presentation )وتضمن هذه الطبقة ان تكون البيانات المرسلة من قبل جهاز معين قابلة للقراءة من قبل الجهاز في الطرف االخر وتقوم هذه الطبقة بالتحويل بين أنواع التشفير المختلفة بين طرفي االتصال.**
- **- الطبقة السابعة: طبقة التطبيقات )layer application )وهي الطبقة األقرب الى المستخدمين وتوفر الخدمات الحقيقية للشبكة مثل البريد االلكتروني ونقل الملفات والنهايات الطرفية للمستخدمين وتختلف هذه الطبقة عن بقية طبقات النموذج بكونها ال تقدم أي خدمة ألي طبقة أخرى وانما تقوم بتقديم الخدمات الى طبقة التطبيقات األخرى في الطرف االخر لالتصال. تقوم طبقة التطبيقات بتأسيس االتصال باالستعالم عن توفرية طرفي االتصال ومزامنة وتأسيس االتفاق لتالفي الخطأ والتحكم في تكامل البيانات.**
- **-2 نموذج بروتوكول التحكم باألرسال/بروتوكول االنترنت ) Internet/Protocol Control Transmission IP/TCP Protocol): وهو النموذج الذي ظهر في نفس وقت ظهور النموذج األول تقريباً ولكنه أصبح األكثر شهرة واستخداماً ويتكون من أربع طبقات فقط تغطي نفس وظيفية الطبقات السبعة في النموذج االخر وهو النموذج الذي يحكم االنترنت اليوم وكما يلي:**
- **- طبقة الرابط )layer Link): وتغطي نفس وظيفة الطبقتين األولى والثانية من نموذج ال OSI وتصف الخصائص الفيزيائية للرابط وكيفية التحكم بالوصول وكيفية تشكيل البيانات للنقل.**
- **- طبقة االنترنت )layer internet): وتوفر وظيفة توجيه البيانات من المصدر الى الهدف بتعريف البكتات وطرق العنونة وتحريك البيانات من طبقة الرابط الى طبقة النقل والقيام بعملية التجزية وإعادة التجميع لبكتات البيانات.**
- **- طبقة النقل )Layer Transport): وهي قلب هذا النموذج وتوفر خدمات االتصال المباشر الى طبقة التطبيقات.**
- **- طبقة التطبيقات )layer application): وتوفر التطبيقات لمستخدمي الشبكة من بريد الكتروني ونقل ملفات وواجهة برمجة التطبيقات )API Interface Programming Application )والتي تمكن البرامج المكتوبة بنظام تشغيل معين من العمل في نظام تشغيل اخر.**

**مالحظة: رغم ان هذا النموذج يسمى بمكدس ال )IP/TCP )اال انه عادة يسمى اختصاراً بمكدس ال )IP )او )stack IP). التغليف وإزالة التغليف عن البيانات )capsulation-de and encapsulation )**

**طبعاً الترجمة بالمعنى وليست حرفية وخير معبر عن المعنى هو الصورة كما في ادناه:**

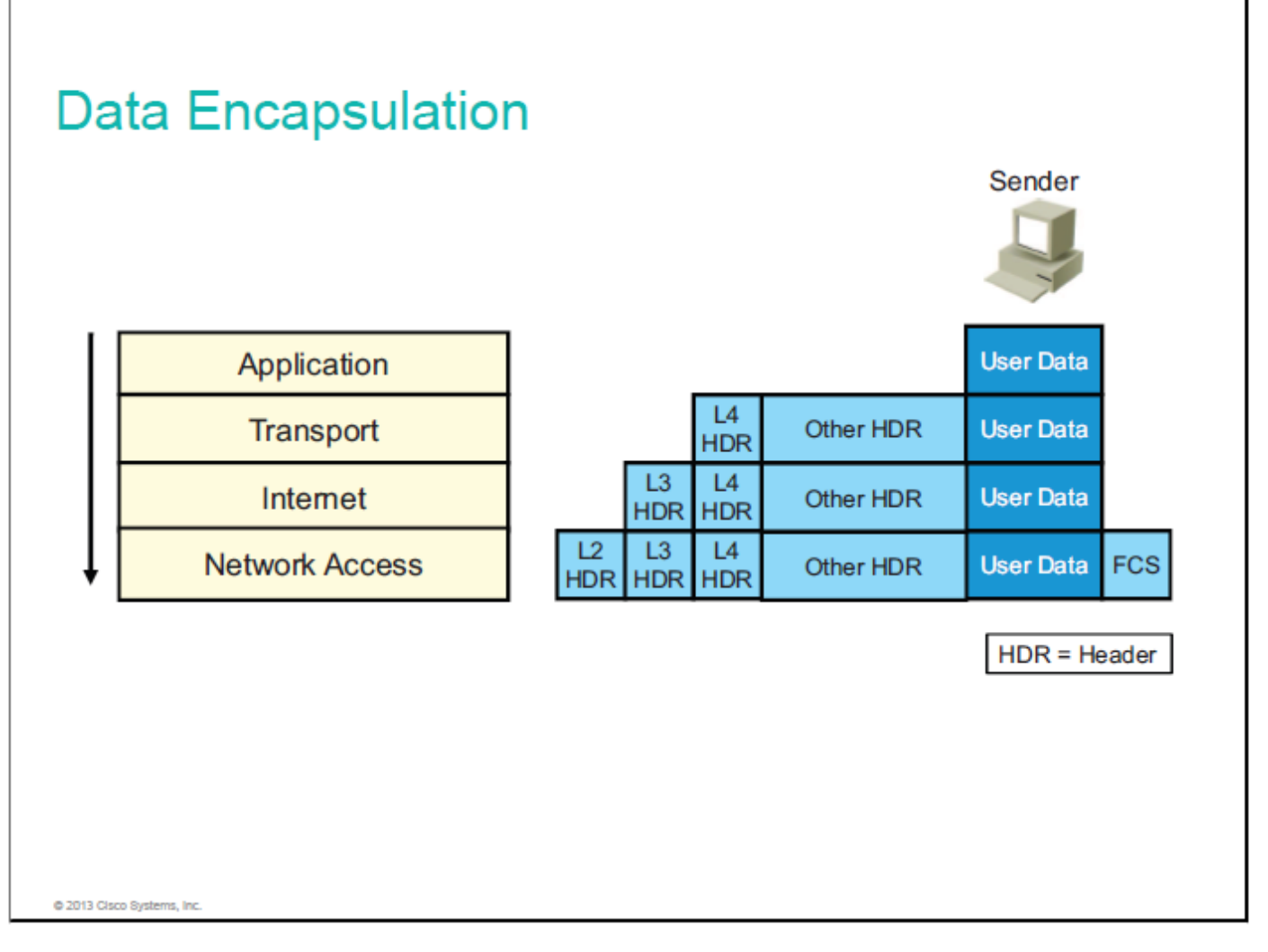

**نحن نعلم ان البيانات تبدأ رحلتها من تطبيقات المستخدم )في طبقة التطبيقات للمرسل( وتنتهي الى تطبيقات المستخدم االخر في الجهة األخرى من الشبكة )طبقة تطبيقات المستلم( وفي اثناء ذلك تتعرض البيانات الى عدة أنواع من التعديل واالضافة والحذف للتأكد من وصولها الى هدفها المقصود كاملة سليمة غير حاوية على أخطاء او نقص.**

**يتم اإلشارة الى المعلومات المرسلة عبر الشبكة باسم البيانات )Data )او بكتات البيانات )packets data )وتمر بيانات طبقة التطبيقات عبر مكدس الطبقات الى األسفل في جهة المرسل وفي كل مرحلة يتم إضافة بيانات الى معلومات الطبقة السابقة وتسمى هذه العملية اصطالحاً الكبسلة او التغليف )encapsulation )حيث توضع بيانات الطبقة المعنية في داخل كبسولة من البيانات في الطبقة المقبلة وهكذا حيث يتم إضافة معلومات رأسية )header )ومعلومات ذيلية )Trailer )في بعض األحيان ومن الشكل أعاله نستطيع تقسيم عملية الكبسلة الى الخطوات التالية:**

- **-1 بيانات المرسل تنطلق من طبقة التطبيقات الى طبقة التطبيقات للمستقبل.**
- **-2 تقوم طبقة النقل )layer Transport )بإضافة بيانات رأسية )header 4 layer )الى البيانات القادمة من طبقة التطبيقات وتصبح هذه البيانات الجديدة )والتي تسمى القطع segments )هي الحزمة الخاصة بطبقة النقل التي ترسل الى طبقة االنترنت.**
- **-3 تقوم طبقة االنترنت بإضافة بيانات رأسية )header 3 layer )الى البيانات القادمة من طبقة النقل لتصبح هذه البيانات كلها والمسماة بالبكتات )packets )هي الحزمة الجديدة التي ترسل الى طبقة رابط البيانات.**
- **-4 اخيراً تقوم طبقة رابط البيانات )layer link data )بإضافة بيانات رأسية وذيلية الى البيانات القادمة من طبقة االنترنت لفحص واكتشاف األخطاء الحاصلة اثناء النقل وتصبح الحزمة الجديدة من البيانات تحت اسم اإلطارات .)Frames(**

وتشبه هذه العملية الى حد كبير تغليف الطرد البريدي حيث يتم اولاً وضع المحتويات في مغلف ثم وضع المغلف في حاوية **ثم كتابة عنوان المرسل والمستقبل ثم ترسل الحاوية كلها الى خارج البناية )خارج الشبكة( ليتم توجيهها الى مقرها المستهدف.**

**االن نصل الى المرحلة الثانية من العملية وتشمل إزالة التغليف عن البيانات ) capsulation-De )والتي هي بالضبط عكس العملية السابقة وتحصل في جهة المستلم للبيانات وكما في الشكل التالي:**

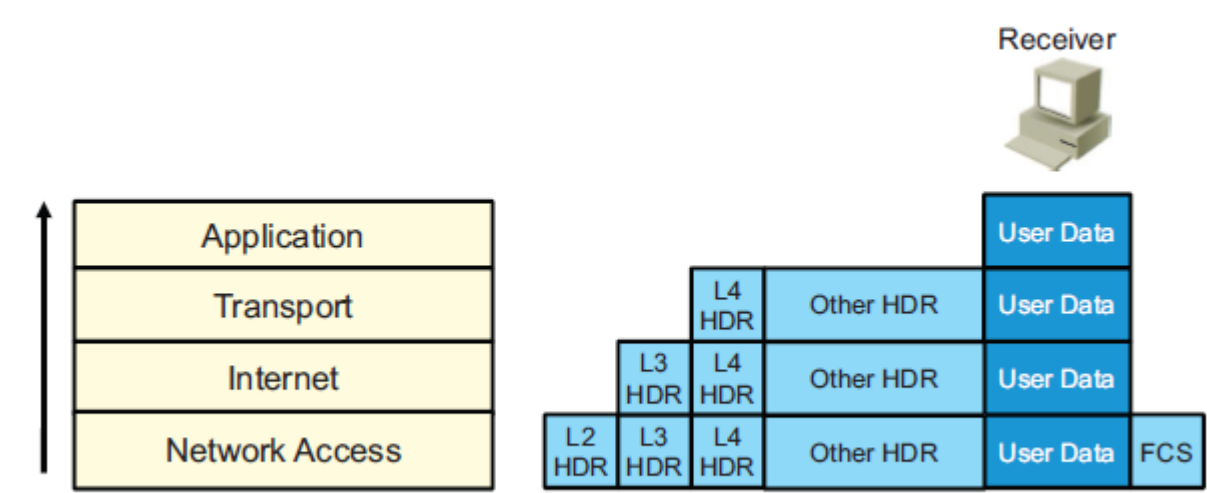

### **Data De-Encapsulation**

 $HDR = Header$ 

**حين تستلم الشبكة رسالة معينة فأنها تدخل الى مكدس الطبقات من األسفل الى األعلى )بعكس جهة االرسال حيث تبدأ البيانات**  من الأعلى الى الأسفل) وتتم عملية إزالة التغليف بالعكس مما تم في مرحلة الارسال وعلى طول مسار البيانات الى الأعلى **تمر البيانات بالخطوات التالية:**

- **-1 تقوم طبقة رابط البيانات )layer link )بفحص البيانات الذيلية للحزمة المستلمة لفحص وجود أخطاء او ال اثناء االرسال ثم يتم حذف البيانات الرأسية والذيلية من اإلطارات )Frames )وترسل الى الطبقة المقبلة )طبقة االنترنت( في حالة عدم وجود أي خطأ.**
	- **-2 في حالة وجود خطا في البيانات فأنها يجب ان يعاد ارسالها.**
- ٣\_ تستمر عملية قراءة البيانات الرأسية والذيلية وحذفها وصولاً الى طبقة التطبيقات بعكس ما حصل تماماً في الجزء **األول من العملية.**

**وايضاً تشبه هذه العملية عملية استالم الطرد البريدي من قبل شركة البريد حيث يتم قراءة العناوين ثم فتح الحاوية واستخراج ما بداخلها إليصاله الى المستقبل المطلوب.**

**االتصال بين جهازين في الشبكة )communication peer to peer):**

**كل طبقة في مكدس الطبقات تتصل بالطبقة المقابلة لها فقط وبذلك تسافر البيانات عبر مكدس الشبكات في جهة االرسال بعكس اتجاهها في جهة االستقبال لتتم عملية االتصال بين جهازين وكما في ادناه:**

### **Peer-to-Peer Communications**

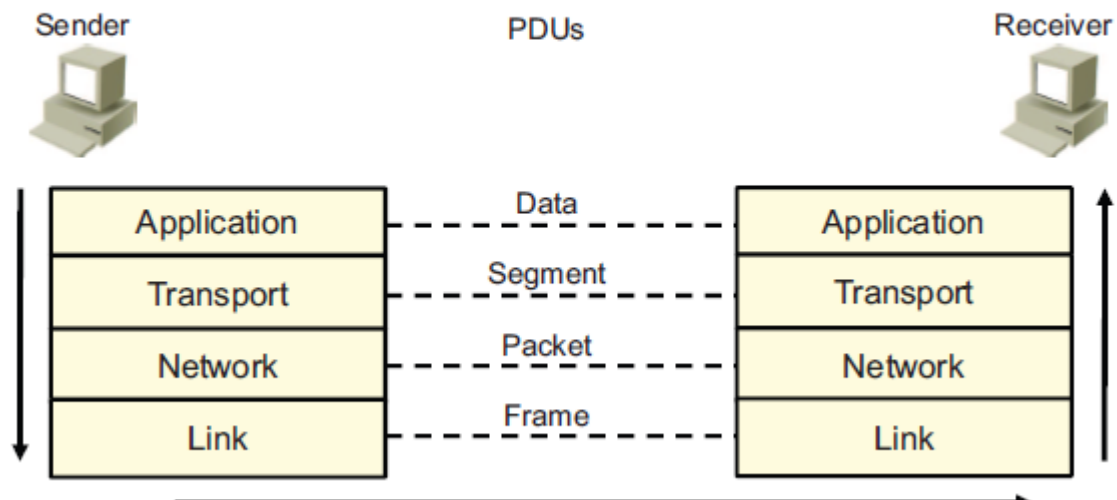

**اثناء عملية االتصال فأن البروتوكوالت في كل طبقة من طبقات المكدس تتبادل فيما بينها وحدة بيانات تسمى وحدة بيانات البروتوكول )PDU unit data protocol )وتقوم كل طبقة بأرسال واستقبال ال )PDU )الخاص بها والذي يجب ان تستلمه الطبقة المقابلة لها في جهة االتصال األخرى وتسمى هذه ال)PDU )بأسماء خاصة في كل طبقة لتمييزها وكما يلي:**

- **-1 بيانات طبقة التطبيقات تسمى بشكل صريح )البيانات data).**
- **-2 بيانات طبقة النقل )transport )تسمى قطع )Segments )ألنها عبارة عن أجزاء او قطع صغيرة من بيانات طبقة التطبيقات.**
	- **-3 بيانات طبقة االنترنت )internet )تسمى البكتات )packets )ايضاً ألنها قطع صغيرة من قطع الطبقة السابقة.**
- **-4 اخيراً تسمى بيانات طبقة الرابط )link )باالطارات )frames )وهي أجزاء صغيرة من بكتات الطبقة السابقة مضافاً لها معلومات رأسية وذيلية مناسبة وهكذا.**

#### **الدرس الرابع: CCENT**

**الشبكات المحلية )LAN Networks Area Local )وهي الشبكات التي تغطي مساحة جغرافية صغيرة كأن تكون بناية**  او عدة بنايات متقاربة لتغطي شركة او حرم جامعي مثلاً وتحتوي عدد من الأجهزة يتراوح بين جهازين وعدة مئات من **األجهزة وكما في ادناه:**

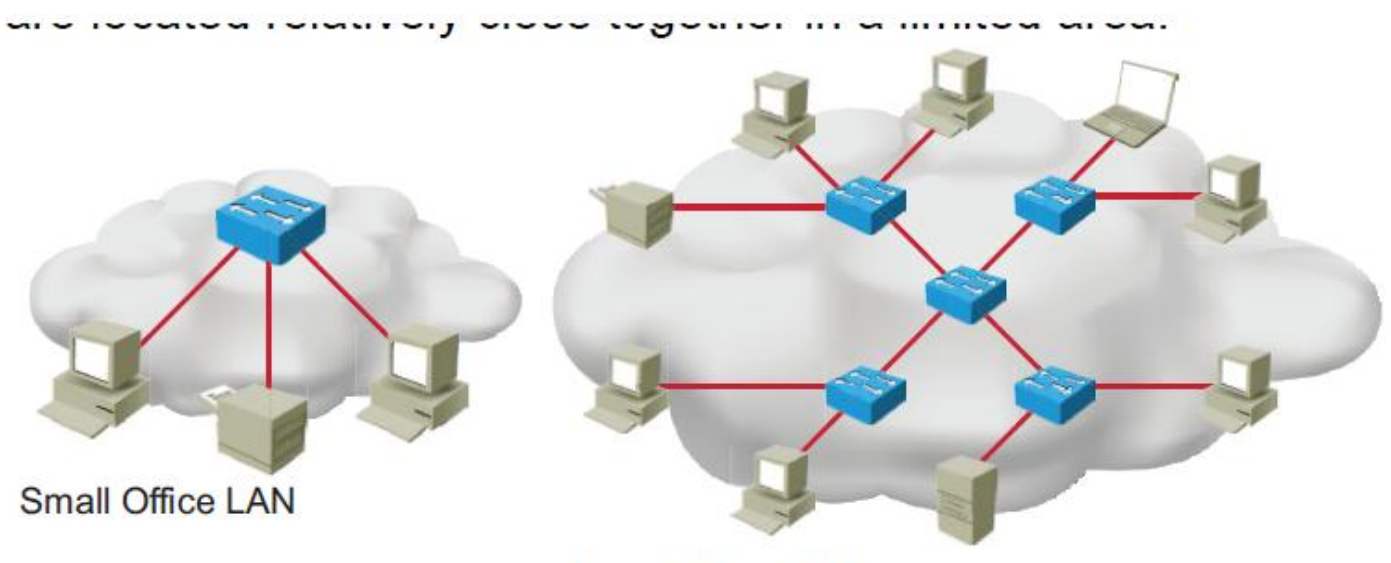

Large Office LAN

**لغرض التفريق بين الشبكات المحلية )LAN )والشبكات الكبيرة )WAN Networks Area Wide )نستطيع القول ان**  الشبكات المحلية تتميز بسرعتها الأعلى ومعدلات نقل البيانات الأكبر ومساحتها الجغرافية الأصغر وعدم الحاجة الى استئجار **خطوط اتصاالت لنقل البيانات.**

**مكونات الشبكة المحلية:**

- **- األجهزة وتضم الحواسيب والخوادم )servers )وهي النهايات الطرفية للشبكة وتستخدم ألرسال او استقبال البيانات.**
- **- الروابط وتضم كروت الشبكة )NIC Cards Interface Network )ووسائط النقل السلكية والالسلكية وتستخدم أليصال البيانات بين أجهزة الشبكات على شكل إشارات كهربائية او كهرومغناطيسية مشفرة بطريقة او بأخرى.**
- **- أجهزة الشبكات وتكون عموماً نوعين هما السويتشات )Switches )وهي نقاط تجميع وتوزيع البيانات وتعتبر نقاط التوزيع الذكية في نقل البيانات من جهاز الى اخر والموجهات )Routers )والتي تعتبر بوابة الشبكة المحلية لربطها بالعالم الخارجي فأي بيانات تدخل او تخرج من الشبكة المحلية يجب ان تكون من خالل موجه .**
- **- واخيراً البرمجيات وتضم البروتوكوالت مثل االيثرنت وبروتوكول االنترنت )IP )وال )... ,DHCP ,ARP )وهي القواعد التي تحكم نقل البيانات عبر الشبكة المحلية.**

**الحاجة الى السويتشات:**

**قد يتساءل البعض عن الحاجة الى السويتشات وفي جواب ذلك يجب ان نتطرق الى ما كان عليه الوضع قبل وجود السويتشات حيث كانت تستخدم المشعبات )Hubs )والتي تحتوي ايضاً عدداً من المنافذ ولكن كان أي جهاز يقوم باالرسال الى المشعب** **فأن المشعب يقوم ببث رسالة ذلك الجهاز الى كل األجهزة األخرى مما يسبب التصادم )collision )مع رسالة أي جهاز اخر**  قيد الارسال في نفس الوقت مما جعل الشبكة كلها مجال تصادم واحد (one collision domain) وللقضاء على هذه السلبية **تم ابتكار السويتش والذي يتصل كل منفذ منه بجهاز حاسوب او طابعة او سيرفر ويكون ذلك الجهاز والسلك المتصل به مجال تصادم )domain collision )مستقل حيث ان الجهاز يستطيع ارسال بياناته الى السويتش في أي وقت بدون احتمالية تصادم ويقوم السويتش باختيار الوقت المناسب وارسال الرسالة الى الجهاز المعني فقط اعتماداً على العنوان الفيزيائي** للجهاز المعني (physical address) وهذا يتم في طريقة الارسال المسماة (unicast) واما في حالة كون الطريقة هي **)broadcast )وتعني البث فعندها يقوم جهاز معين بأرسال رسالة الى كل األجهزة األخرى في الشبكة مما يجبر السويتش على ارسال نسخة من تلك الرسالة الى كل منافذة مما يجعل الشبكة في تلك اللحظة مجال بث واحد )domain broadcast ) والذي يتوقف عند حدود السويتش واألجهزة المرتبطة به وال يتعدى الى ما وراء ذلك والذي يكون عادة جهاز موجه ولذا يقال بأن الجهاز من الطبقة الثالثة )router )هو ما ينتهي عنده مجال البث للشبكة المحلية وكما يوضحه الشكل التالي:**

## **Need for Switches**

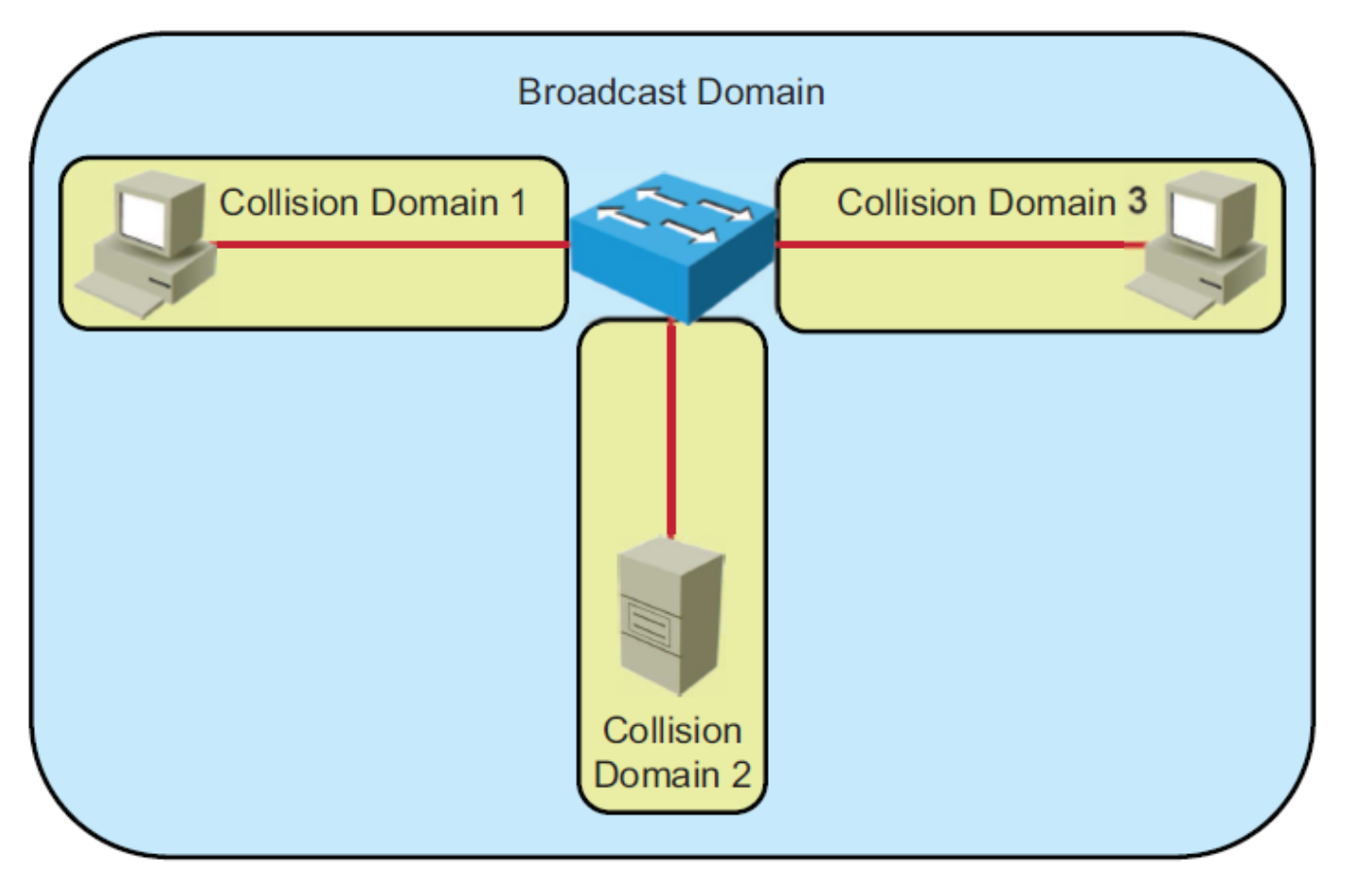

**وظائف السويتش:**

- **-1 يعمل في طبقة رابط البيانات ضمن طقم او مكدس الطبقات في نموذج ال )IP/TCP).**
- **-2 يوجه ويرشح وينشر اإلطارات )frames )استناداً الى العنوان الفيزيائي للجهاز المرسل والمستقبل.**
- **-3 يمتلك الكثير من المنافذ القابلة لألرسال واالستقبال في نفس الوقت )duplex full )والتي تستخدم لتقسيم الشبكة المحلية الكبيرة الى قطع أصغر.**
	- **-4 يدعم مختلف سرعات المنافذ لألجهزة المتصلة به.**

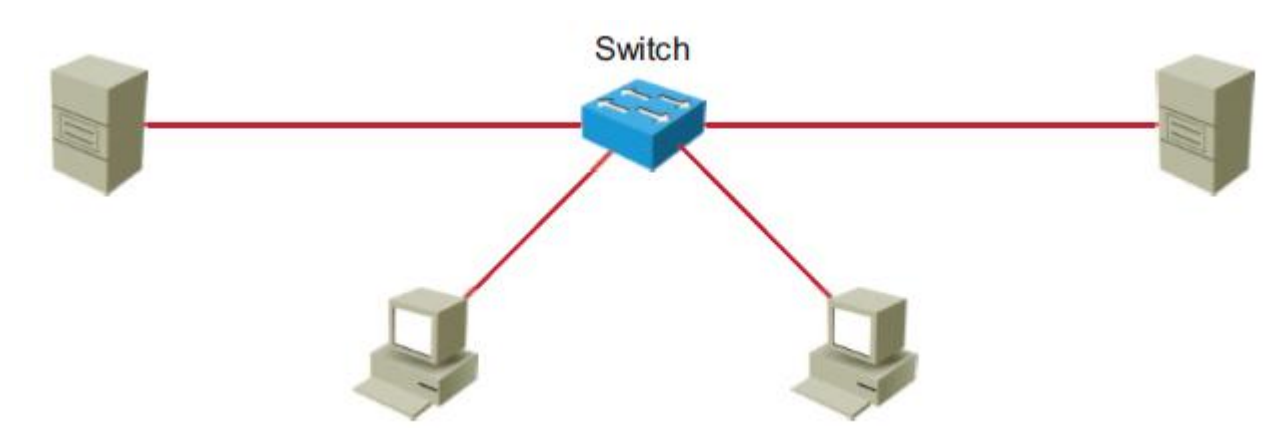

**يقوم السويتش بتوجيه اإلطارات )frames )من المنفذ الذي يتم استالمها عليه الى المنفذ او المنافذ المعنية في الفريم باالعتماد على العنوان الفيزيائي وهذا التوجيه االنتقائي يحتاج من السويتش ان يقوم بتأسيس رابط اني من نوع ) point** to point) بين الجهازين المرسل والمستلم ويكون هذا الرابط مستمراً لفترة الارسال والاستقبال فقط وفي اثناء هذه الفترة **يتم شغل كامل النطاق )width band )بين الجهازين المشتركين في عملية تبادل البيانات والممثل برابط منطقي من نوع نقطة الى نقطة )point to point).**

**يقوم السويتش بأنشاء وادامة وتحديث جدول يسمى جدول العنوان الفيزيائي )table Address MAC )والذي يطابق العنوان الفيزيائي للحاسوب المستهدف )device destination )مع العنوان الفيزيائي ألحد منافذه وهو المنفذ المتصل بذلك الجهاز وهكذا يستطيع إيصال البيانات الى مكانها الصحيح. كل فريم من البيانات المستلمة يحتوي في معلوماته الرأسية )Header )على عنوان الماك للحاسوب المرسل والمستلم واستناداً الى هذه المعلومات يقرر السويتش ارسال البيانات الى الجهاز المعني او نشر البيانات الى كل األجهزة األخرى )broadcast).**

**معالجة فريم من نوع ال)unicast )في شبكة محلية من نوع ايثرنت:**

- **-1 عندما يتم استالم فريم اليونيكاست )unicast )من أحد المنافذ فأن السويتش يقوم بمقارنة عنوان الماك للهدف مع عناوين الماك في جدول العناوين.**
- **-2 إذا وجد السويتش ان العنوان المطلوب موجود ضمن نفس القطعة )Segment )من الشبكة المحلية فأنه ال يقوم بتوجيهه الى أي مكان وتسمى هذه العملية الترشيح )filtering )وبإنجاز هذه العملية يستطيع السويتش تقليل الزحام في الشبكة الى حد كبير بإهمال ارسال البيانات غير الضرورية.**
- **-3 إذا وجد السويتش ان العنوان الفيزيائي للجهاز المستهدف ليس في نفس قطعة الشبكة التي جاء منها فانه يوجهه الى الهدف المناسب.**
- **-4 إذا لم يمتلك السويتش حقالً في جدوله للعنوان المطلوب فأنه يرسل الفريم الى كل المنافذ )ports )ما عدا المنفذ الذي جاء منه الفريم وتسمى هذه العملية النشر او البث )flooding).**

**خصائص السويتش التي تجعله من األجهزة الرئيسية في الشبكات:**

**أصبحت السويتشات جزء رئيسي من معظم الشبكات لقدرتها على تقسيم الشبكات المحلية الى نطاقات تصادم منفصلة وكل نطاق منها يوفر وسط نقل متكامل لجهاز او مجموعة من األجهزة وقد وصلت سرعات النقل التي يدعمها السويتش الى اكثر من واحد كيكا بت بالثانية وبطريقة االرسال واالستقبال في نفس الوقت )duplex full )ومن اهم خصائص السويتش التي ميزته عن بقية األجهزة األخرى بالنسبة للشبكات المحلية:**

- **-1 العدد الكبير من المنافذ او ما يسمى )density port high )حيث تحتوي السويتشات اليوم على 24 او 44 منفذ تعمل بسرعات تصل الى 111 ميغا بالثانية او واحد او حتى عشرة غيغا بت بالثانية الواحدة وقد تدعم بعض أنواع السويتشات المستخدمة في المؤسسات الكبيرة مئات من المنافذ.**
- **-2 ذواكر حفظ كبيرة او ما تسمى )buffers frame large )وهي القابلية على خزن الكثير من الفريمات قبل الحاجة الى ارسالها الى وجهتها المطلوبة وتعتبر هذه الخاصية مفيدة جداً عندما يكون هناك ازدحام يمنع االرسال االني للبيانات الى السيرفر او بقية أجهزة الشبكة.**
	- **-3 السرعة العالية التي قد تصل الى 11 غيغا بت بالثانية وحسب سعر السويتش واستخداماته المتوقعة.**
- ٤ التحويل والتوجيه الداخلي السريع بسبب وجود نواقل داخلية سريعة وذاكرة مشتركة تجعل الأداء الكلي ممتازاً بالنسبة **للسويتش.**
	- **-5 انخفاض الكلفة الكلية نسبة الى عدد المنافذ او ما يصطلح عليه )cost port-per low).**

#### **الدرس الخامس )CCENT):**

**نظام تشغيل أجهزة السيسكو )IOS System Operating Internetworking )نظام تشغيل الشبكات هو النظام األكثر شهرة بين أنظمة تشغيل أجهزة الشبكات على مستوى العالم وهو نظام تشغيل متعدد اإلصدارات والمميزات والخصائص ورغم ان واجهته على محرك األوامر )prompt command )او ما تسمى واجهة سطر االيعازات ) Line Command CLI Interface )متشابهة في كل اإلصدارات واألجهزة اال ان المميزات التي تحتويها نسخة النظام الخاصة بالموجه تختلف عن تلك المميزات في نسخة السويتش وكالهما يختلفان عن نسخة جهاز االكسس بوينت وهكذا.**

**مثل أي جهاز حاسوب فأن أجهزة سيسكو تعتبر كلها حواسيب من نوع خاص )computers Dedicated )تحتاج الى نظام تشغيل لتعمل وهذا النظام ألجهزة السيسكو هو )IOS )وهو مفخرة ولب منتجات شركة سيسكو والذي يختلف في خصائصه من جهاز ألخر ويمكن الوصول الى واجهته )CLI )بعدة طرق منها عن طريق واجهة الكونسول )connection console ) ومنها عن طريق الموديم او التلنت )Telnet )او ال )SSH )وبغض النظر عن طريقة االتصال فأن الواجهة التي ستطهر**  للمستخدم في نمط العمل (EXEC session) هي نفسها والتي توحي الى المستخدم انها تحتوي نفس الخصائص الا ان لكل **جهاز نسخته المختلفة الى حد كبير عن بقية األجهزة واصداراتها المختلفة.**

**خصائص واجهة سطر األوامر لنظام تشغيل الشبكات:**

**-1 يعمل في مختلف أجهزة الشبكات الخاصة بشركة سيسكو.**

**-2 يسمح للمستخدمين بكتابة او نسخ ولصق االيعازات في واجهة سطر األوامر.**

- **-3 األنماط او اطوار العمل المختلفة )modes different )لها محركات )prompts )مختلفة أي ان الرمز الذي يظهر في بداية سطر األوامر ونكتب ايعازاتنا بجانبه يختلف من طور ألخر.**
	- **-4 ان النقر على زر التنفيذ )enter )يعطي ايعاز للجهاز لترجمة وتنفيذ االيعاز المدخل توا.ً**

**-5 تعتبر أنماط المستخدم )mode user )واالمتياز )mode privileged )هي االطوار الرئيسية للعمل.**

**تم تصميم هذا النظام ليكون نموذجياً )modal )أي انه يحتوي أنماط عمل مختلفة ولكل منها حيز عمله وتنفيذه الخاص ضمن هيكل هرمي بحيث تكون ايعازات طور معين هي مجموعة جزئية من ايعازات طور اخر وهكذا.**

**نطلق على الرمز في بداية محرك األوامر اسم )prompt )ألنه يخبرنا بالكثير حول ما يجب كتابته من ايعازات وعادة يبدأ هذا الرمز في بداية االسطر باسم الجهاز ثم الرمز الدال على الطور الذي نعمل فيه وسنرى تفاصيل ذلك بعد قليل. كخيار أمني للنظام فأن هذا النظام يفصل بين جلسات تنفيذ األوامر الى مستويين رئيسيين وهما:**

- **-1 طور المستخدم )exec user): ويسمح للشخص بالوصول الى عدد محدود فقط من أوامر المراقبة البسيطة.**
- **-2 طور االمتياز )exec privileged): ويسمح للشخص بالوصول الى كل ايعازات الجهاز مثل تلك الخاصة باإلدارة**

**والتكوين ويمكن ان يكون هذا الطور محمياً بكلمة مرور والتي تسمح للمستخدمين المخولين فقط بالوصول اليه.**

**طور تنفيذ المستخدم )mode EXEC User):**

ويحتوى هذا الطور على إمكانيات محدودة ويكون مفيداً لبعض العمليات البسيطة فقط ويكون شكل محرك الأوامر كما في **ادناه:**

**<اسم الجهاز**

**وكما في المثال ادناه:**

Command prompt: hostname>

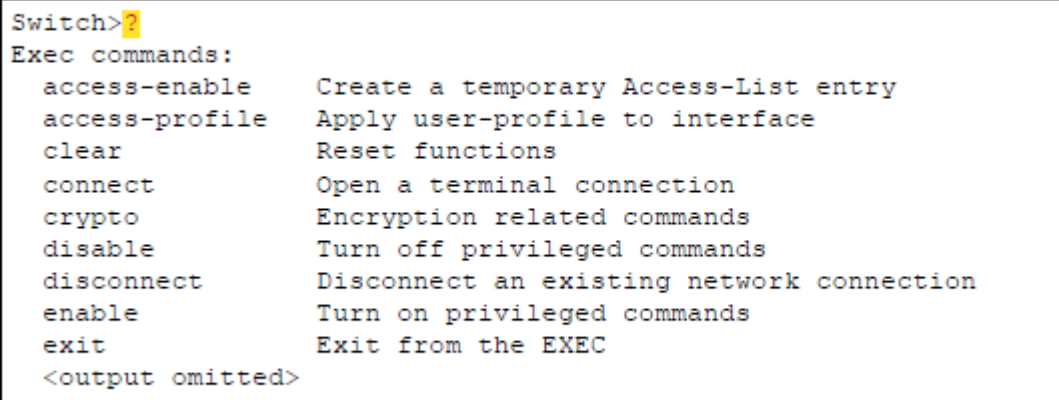

**فمثالً هنا اسم الجهاز الذي نعمل عليه )switch )وألننا نعمل في طور المستخدم كان المحرك هو الرمز )<( وهكذا وكنصيحة للجميع ما دمنا في بداية الطريق فأن اول شيء تحتاجه بعد ظهور واجهة ال )CLI )هو االيعاز )?( والذي عند النقر عليه يقوم بإظهار كل االيعازات الموجودة ضمن الطور الذي انت فيه وتعليم مختصر لعمل كل منها. وكتلخيص لخطوات التعامل مع هذا الطور ندرج النقاط التالية:**

**-1 عند الدخول الى هذا الطور تظهر اإلشارة الخاصة به وهي )<( للداللة على اننا في طور المستخدم.**

**-2 كتابة ايعاز المساعدة )?( يظهر االيعازات الممكن استخدامها في هذه المرحلة مع تعريف بسيط لكل منها.**

**-3 كتابة االيعاز )exit )يجعل الجهاز يخرج من هذا الطور نهائياً ومن واجهة ال )CLI )كلها.**

**بسبب قلة اإلمكانيات التي يتمتع بها هذا الطور فهو يسمى عادة طور المشاهدة فقط )mode only view )ألن ايعازات هذا الطور ال يمكنها التغيير في تهيئة واعدادات الجهاز او التحكم في عمله وكمثال على ذلك فأن ايعازات هذا الطور ال تسمح للجهاز بإعادة التشغيل او الرجوع الى اعدادات المصنع.**

**تلقائياً ال توجد الية تحقق من المستخدمين )authentication )باستخدام كلمة مرور واسم مستخدم ولكن مع تقدم العمل على األجهزة من شركة سيسكو سنتعلم كيفية تقييد الدخول الى هذا النمط بكلمة مرور واسم مستخدم.**

#### **:)Privileged EXEC mode( االمتياز طور**

**ويسمح هذا الطور بالوصول الى كل تفاصيل عمل السويتش او الراوتر او أي جهاز اخر من أجهزة سيسكو ويمكن تلخيص وظائف هذا الطور بما يلي:**

- **-1 تمكين التهيئة وضبط االعدادات وتصيح األخطاء.**
	- **-2 استعارة وحفظ اعدادات األنماط األخرى.**

**-3 التحول من طور المستخدم الى هذا الطور هو احد مميزات هذا الطور ايضاً باستخدام ايعاز )enable )كما سنرى. -4 تكون إشارة هذا الطور في بداية سطر األوامر هي )#اسم الجهاز(.**

Command prompt: hostname#

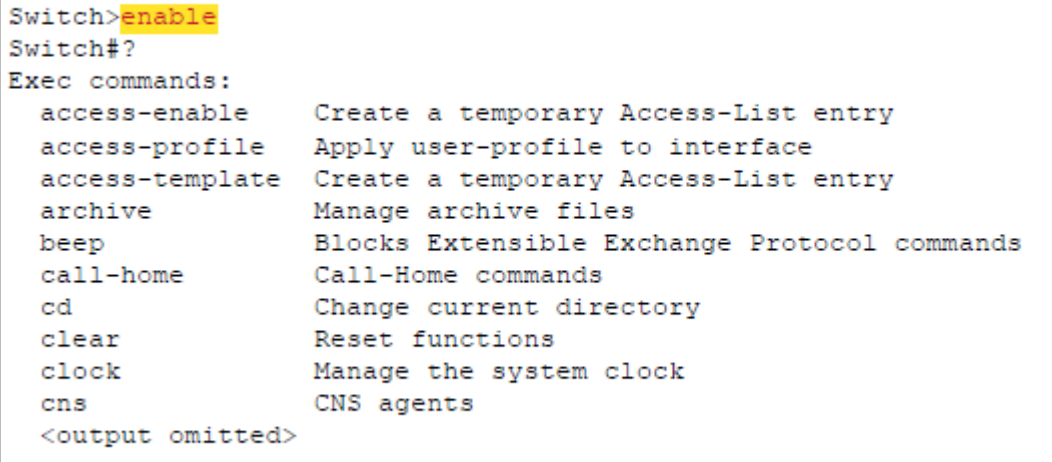

**هنا نالحظ اننا كنا في طور المستخدم حين كان محرك األوامر )<Switch )فكل ما قمنا به لالنتقال الى طور االمتياز هو كتابة ايعاز )enable )لتظهر إشارة طور االمتياز )#Switch )واالن ايضاً كما قلنا سابقاً قمنا بكتابة عالمة االستفهام كإيعاز للمساعدة فظهرت االيعازات التي تعمل في هذا الطور مع تعريف بسيط لكل منها.**

جميع الايعازات الحساسة والخطرة والمتعلقة بتهيئة وإدارة الجهاز تتطلب الدخول الى هذا الطور مسبقاً وللرجوع الى النمط **السابق )mode user )كل ما علينا فعله هو كتابة االيعاز )disable )لتتحول إشارة األوامر من )#( الى )<( مرة أخرى. الى هنا ينتهي درسنا لهذا اليوم على امل ان يكون درس قصير خفيف على المبتدئين في عالم سيسكو وهكذا ستكون دروسنا**  لتخفيف الضغط عن المبتدئين اما المختصين والمتقدمين فسيجدون هذه الأمور بديهية بالنسبة لهم وانا حاضر لأي سؤال.

**مالحظة أخيرة: هذه الدروس الخمسة تمثل فقط بداية شهادة ال )CCENT )وللمزيد يرجى زيارة مدونتي العلمية على الرابط التالي:**

مدونة مصطفى صادق العلمية

www.mustafasadig0.wordpress.com